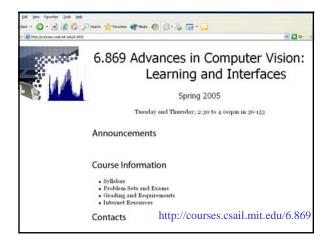

| <ul> <li>Mtp://courses.csal.mit.edu/6.86</li> </ul> | Nysyllabus Mittil |      |                                           |                                          |             | 🛩 🔁 Ga    |  |  |  |  |  |  |
|-----------------------------------------------------|-------------------|------|-------------------------------------------|------------------------------------------|-------------|-----------|--|--|--|--|--|--|
|                                                     | Course Calendar   |      |                                           |                                          |             |           |  |  |  |  |  |  |
|                                                     | Lecture           | Date | Description                               | Readings                                 | Assignments | Materials |  |  |  |  |  |  |
|                                                     | 1                 | 2/1  | Course Introduction<br>Cameras and Lenses | Req: FP 1.1, 2.1,<br>2.2, 2.3, 3.1, 3.2  | PSo out     |           |  |  |  |  |  |  |
|                                                     | 2                 | 2/3  | Image Filtering                           | Req: FP 7.1 - 7.6                        |             |           |  |  |  |  |  |  |
|                                                     | 3                 | 2/8  | Image<br>Representations:<br>Pyramids     | Req: FP 7.7, 9.2                         |             |           |  |  |  |  |  |  |
|                                                     | 4                 | 2/10 | Image Statistics                          |                                          | PSo due     |           |  |  |  |  |  |  |
|                                                     | 5                 | 2/15 | Texture                                   | Req: FP 9.1, 9.3,<br>9.4                 | PS1 out     |           |  |  |  |  |  |  |
|                                                     | 6                 | 2/17 | Color                                     | Req: FP 6.1-6.4                          |             |           |  |  |  |  |  |  |
|                                                     | 7                 | 2/22 | Guest Lecture:<br>Context in vision       |                                          |             |           |  |  |  |  |  |  |
|                                                     | 8                 | 2/24 | Guest Lecture:<br>Medical Imaging         |                                          | PS1 due     |           |  |  |  |  |  |  |
|                                                     | 9                 | 3/1  | Multiview Geometry                        | Req:<br>Mikolajczyk and<br>Schmid; FP 10 | PS2 out     |           |  |  |  |  |  |  |
|                                                     | 10                | 3/3  | Local Features                            | Req: Shi and<br>Tomasi; Lowe             |             |           |  |  |  |  |  |  |

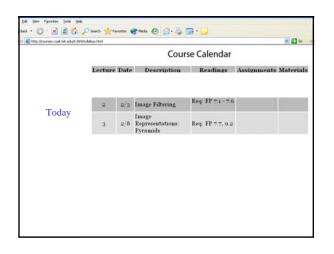

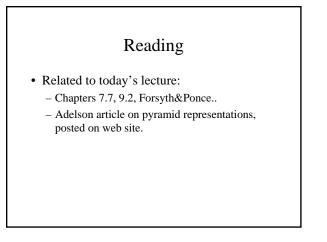

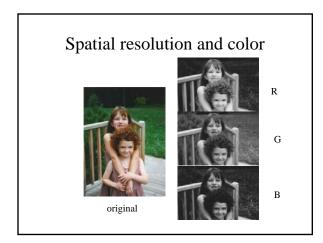

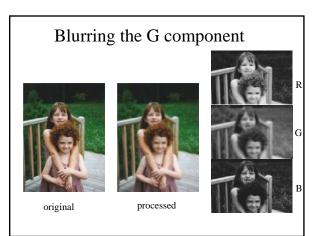

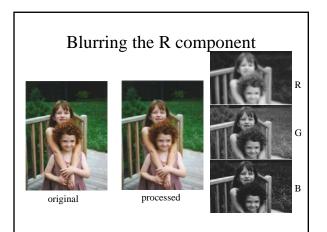

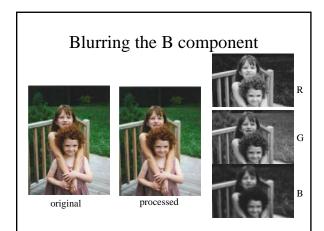

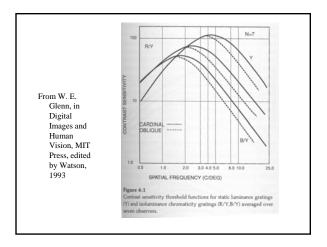

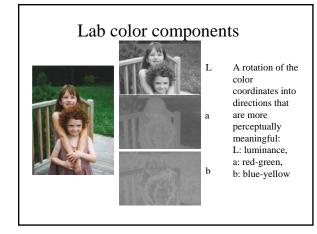

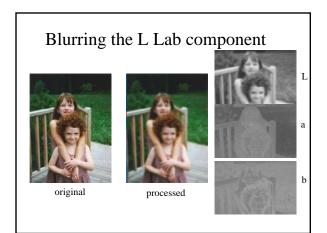

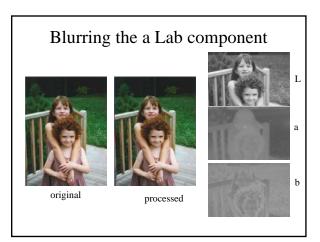

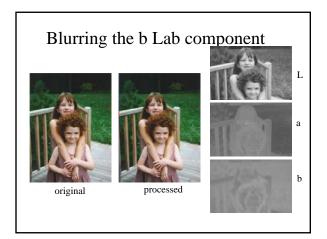

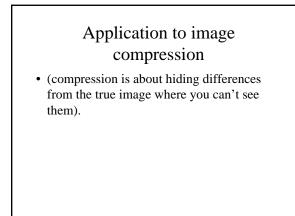

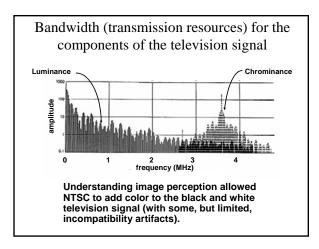

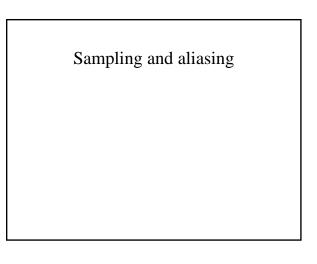

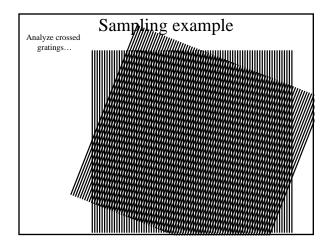

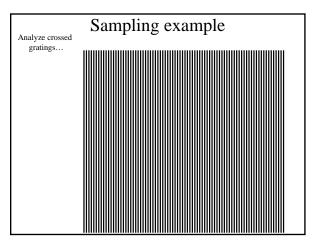

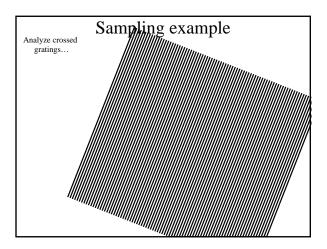

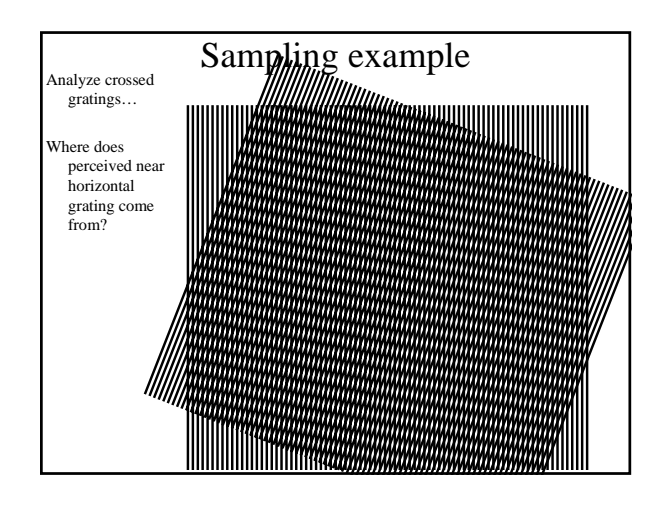

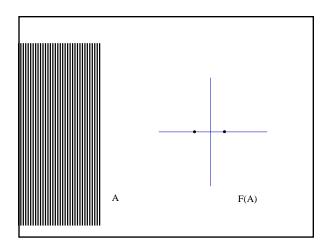

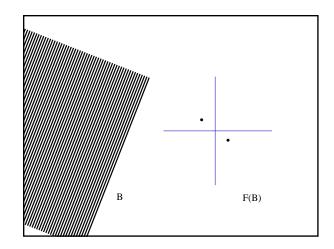

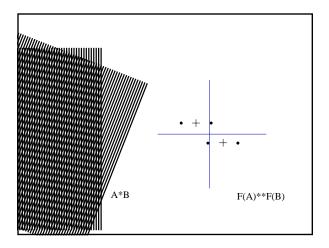

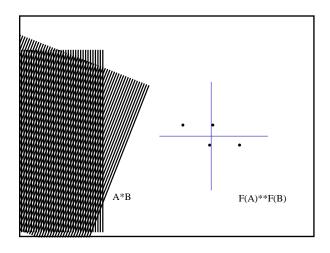

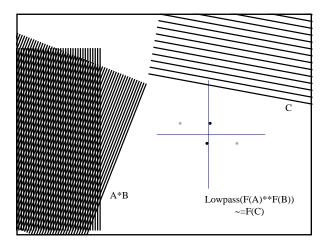

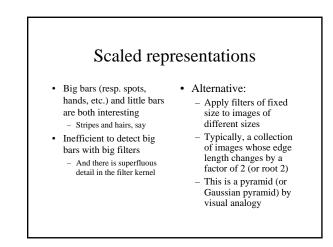

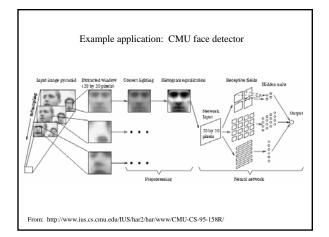

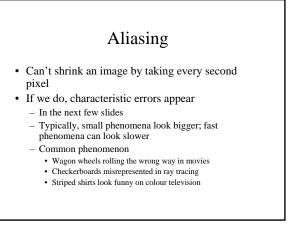

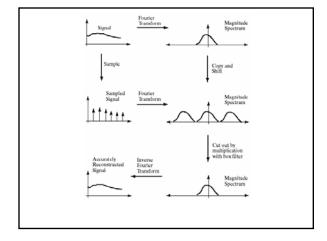

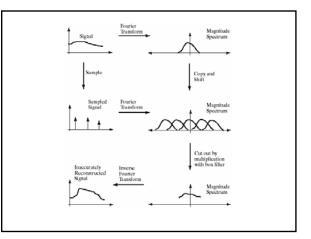

### Smoothing as low-pass filtering

- The message of the FT is that high frequencies lead to trouble with sampling.
- Solution: suppress high frequencies before sampling
  - multiply the FT of the signal with something that suppresses high frequencies
  - or convolve with a low-pass filter
- A filter whose FT is a box is bad, because the filter kernel has infinite support
- Common solution: use a Gaussian
  - multiplying FT by Gaussian is equivalent to convolving image with Gaussian.

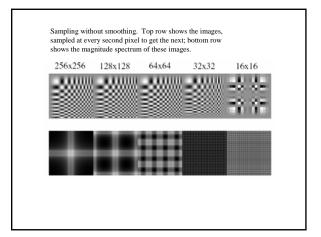

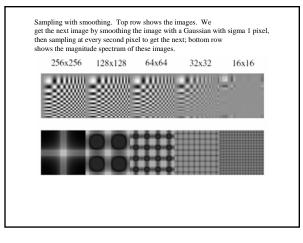

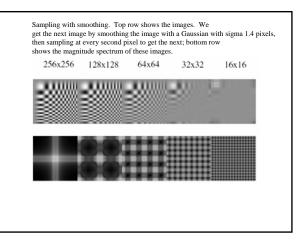

#### Matlab

Subsample image in matlab.

### The Gaussian pyramid • Smooth with gaussians, because – a gaussian\*gaussian=another gaussian • Synthesis – smooth and sample

- Analysis
  - take the top image
- Gaussians are low pass filters, so repn is redundant

|      | C | Coi | ıv | ol | uti |   |   |   |   |   | sa<br>(1- |   | - | - |   | s a | ı n | na | trix |
|------|---|-----|----|----|-----|---|---|---|---|---|-----------|---|---|---|---|-----|-----|----|------|
| U1 = |   |     |    |    |     |   |   |   |   |   |           |   |   |   |   |     |     |    |      |
| 1    | 4 | 6   | 4  | 1  | 0   | 0 | 0 | 0 | 0 | 0 | 0         | 0 | 0 | 0 | 0 | 0   | 0   | 0  | 0    |
| 0    | 0 | 1   | 4  | 6  | 4   | 1 | 0 | 0 | 0 | 0 | 0         | 0 | 0 | 0 | 0 | 0   | 0   | 0  | 0    |
| 0    | 0 | 0   | 0  | 1  | 4   | 6 | 4 | 1 | 0 | 0 | 0         | 0 | 0 | 0 | 0 | 0   | 0   | 0  | 0    |
| 0    | 0 | 0   | 0  | 0  | 0   | 1 | 4 | 6 | 4 | 1 | 0         | 0 | 0 | 0 | 0 | 0   | 0   | 0  | 0    |
| 0    | 0 | 0   | 0  | 0  | 0   | 0 | 0 | 1 | 4 | 6 | 4         | 1 | 0 | 0 | 0 | 0   | 0   | 0  | 0    |
| 0    | 0 | 0   | 0  | 0  | 0   | 0 | 0 | 0 | 0 | 1 | 4         | 6 | 4 | 1 | 0 | 0   | 0   | 0  | 0    |
| 0    | 0 | 0   | 0  | 0  | 0   | 0 | 0 | 0 | 0 | 0 | 0         | 1 | 4 | 6 | 4 | 1   | 0   | 0  | 0    |
| 0    | 0 | 0   | 0  | 0  | 0   | 0 | 0 | 0 | 0 | 0 | 0         | 0 | 0 | 1 | 4 | 6   | 4   | 1  | 0    |

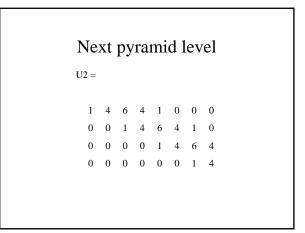

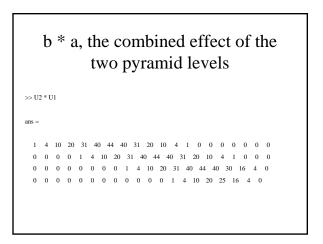

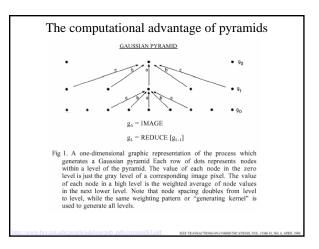

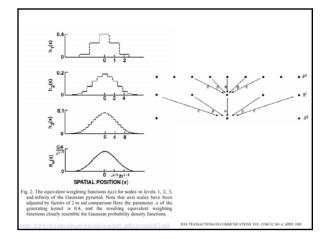

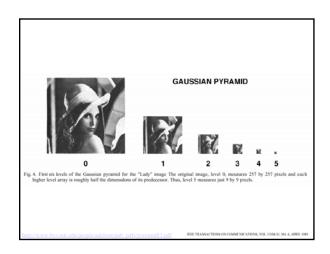

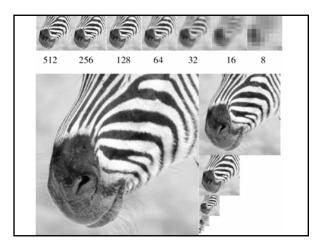

### Image pyramids

- Gaussian
- Laplacian
- Wavelet/QMF
- Steerable pyramid

### Image pyramids

- Gaussian
- Laplacian
- Wavelet/QMF
- Steerable pyramid

### The Laplacian Pyramid

- Synthesis
  - preserve difference between upsampled Gaussian pyramid level and Gaussian pyramid level
  - band pass filter each level represents spatial frequencies (largely) unrepresented at other levels

• Analysis - reconstruct Gaussian pyramid, take top layer

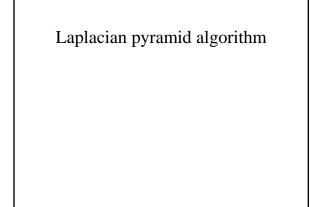

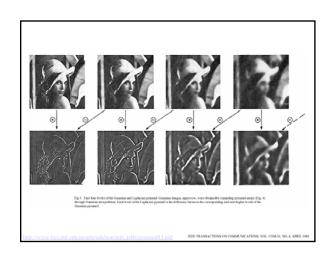

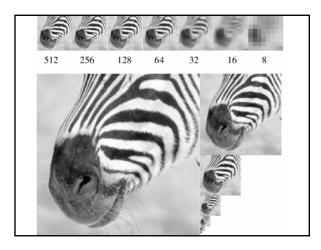

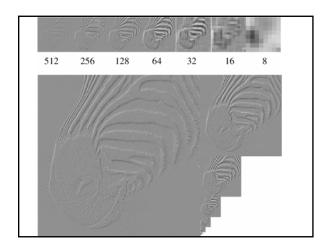

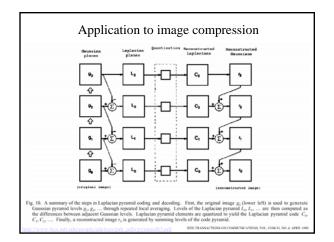

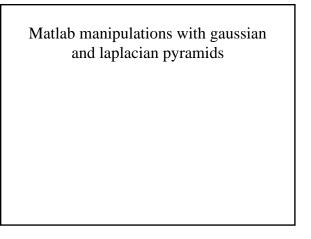

### Image pyramids

- Gaussian
- Laplacian
- Wavelet/QMF
- Steerable pyramid

## What is a good representation for image analysis?

#### (Goldilocks and the three representations)

- Fourier transform domain tells you "what" (textural properties), but not "where". In space, this representation is too spread out.
- Pixel domain representation tells you "where" (pixel location), but not "what". In space, this representation is too localized
- Want an image representation that gives you a local description of image events—what is happening where. That representation might be "just right".

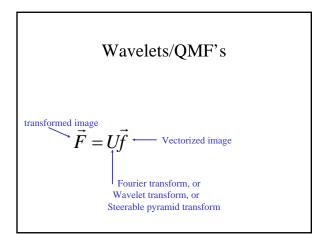

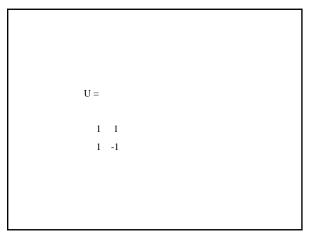

>> inv(U) ans = 0.5000 0.5000 0.5000 -0.5000

| U = |    |   |    |   |    |   |    |
|-----|----|---|----|---|----|---|----|
| -   |    |   |    |   |    |   |    |
|     |    |   |    |   |    |   |    |
| 1   | 1  | 0 | 0  | 0 | 0  | 0 | 0  |
| 1   | -1 | 0 | 0  | 0 | 0  | 0 | 0  |
| 0   | 0  | 1 | 1  | 0 | 0  | 0 | 0  |
| 0   | 0  | 1 | -1 | 0 | 0  | 0 | 0  |
|     |    |   |    |   |    |   |    |
| 0   | 0  | 0 | 0  | 1 | 1  | 0 | 0  |
| 0   | 0  | 0 | 0  | 1 | -1 | 0 | 0  |
| 0   | 0  | 0 | 0  | 0 | 0  | 1 | 1  |
| 0   | 0  | 0 | 0  | 0 | 0  | 1 | -1 |
| -   | -  | - |    |   |    |   |    |

| >> inv(U) |      |        |      |        |      |        |    |       |
|-----------|------|--------|------|--------|------|--------|----|-------|
|           |      |        |      |        |      |        |    |       |
| ans =     |      |        |      |        |      |        |    |       |
| 0.5000    | 0.5  | 000    | 0    | 0      | 0    | 0      | 0  | 0     |
| 0.5000    | -0.5 | 000    | 0    | 0      | 0    | 0      | 0  | 0     |
| 0         | 0    | 0.5000 | 0.5  | 000    | 0    | 0      | 0  | 0     |
| 0         | 0    | 0.5000 | -0.5 | 000    | 0    | 0      | 0  | 0     |
| 0         | 0    | 0      | 0    | 0.5000 | 0.5  | 000    | 0  | 0     |
| 0         | 0    | 0      | 0    | 0.5000 | -0.5 | 5000   | 0  | 0     |
| 0         | 0    | 0      | 0    | 0      | 0    | 0.5000 | 0. | .5000 |
| 0         | 0    | 0      | 0    | 0      | 0    | 0.5000 | -0 | .5000 |

## Matlab examples of Haar wavelet representation

• Frequency characteristics of the high and low-pass representations

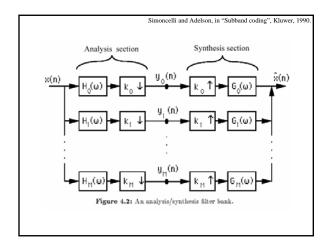

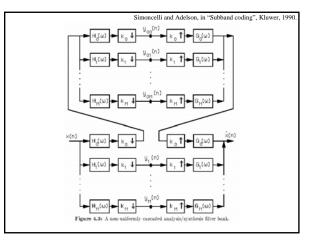

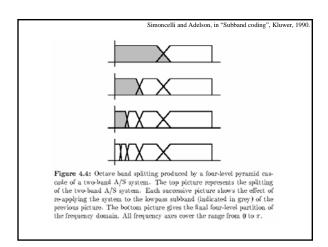

|         |                        | Simoncelli ar  | d Adelson, in "Subband coding", Kluw |
|---------|------------------------|----------------|--------------------------------------|
|         |                        |                |                                      |
|         |                        |                |                                      |
|         |                        |                |                                      |
|         |                        |                |                                      |
|         |                        |                |                                      |
|         |                        |                |                                      |
|         | n   QMF-5              | QMF-9          | QMF-13                               |
| _       | n QMF-5<br>0 0.8593118 | 0.7973934      | 0.7737113                            |
|         | 0.3535534              | 0.41472545     | 0.42995453                           |
|         | 2 -0.0761025           | -0.073386624   | -0.057827797                         |
|         | 3                      | -0.060944743   | -0.09800052                          |
|         | 1                      | 0.02807382     | 0.039045125                          |
|         | 5                      | 0.02001002     | 0.021651438                          |
|         | 6                      |                | -0.014556438                         |
|         | 5                      | komole Half of | the impulse response sample          |
|         |                        |                | wpass QMF filters (All filters       |
|         |                        |                | highpass filters are obtained        |
|         |                        |                | th the sequence $(-1)^n$ .           |
| -778 -, | ,,                     | 14-8           |                                      |
|         |                        |                |                                      |
|         |                        |                |                                      |
|         |                        |                |                                      |

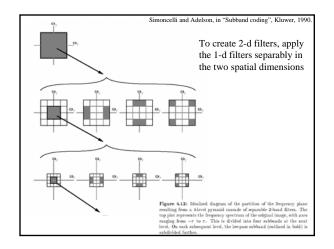

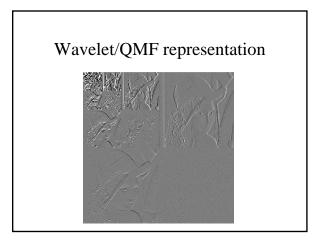

## Good and bad features of wavelet/QMF filters

• Bad:

- Aliased subbands
- Non-oriented diagonal subband
- Good:
  - Not overcomplete (so same number of coefficients as image pixels).
  - Good for image compression (JPEG 2000)

### Image pyramids

- Gaussian
- Laplacian
- Wavelet/QMF
- Steerable pyramid

### Steerable pyramids

- Good:
  - Oriented subbands
  - Non-aliased subbands
  - Steerable filters
- Bad:
  - Overcomplete
  - Have one high frequency residual subband, required in order to form a circular region of analysis in frequency from a square region of support in frequency.

### Oriented pyramids

- Laplacian pyramid is orientation independent
- Apply an oriented filter to determine orientations at each layer
  - by clever filter design, we can simplify synthesis
  - this represents image information at a particular scale and orientation

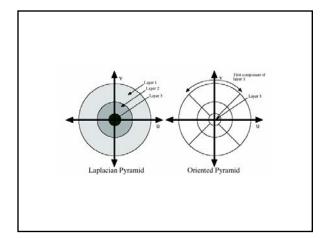

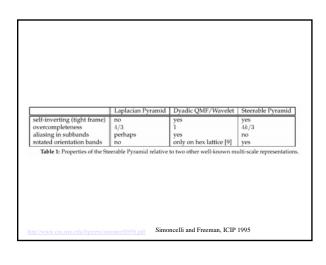

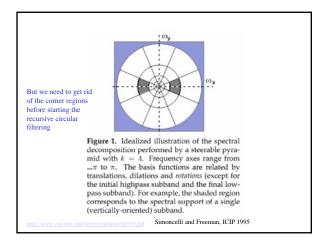

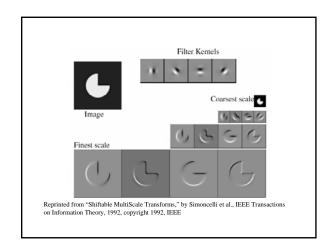

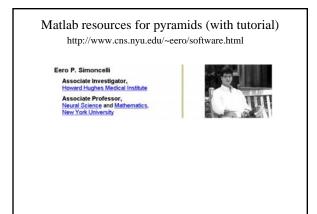

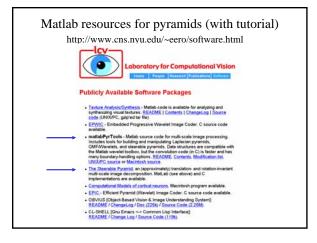

An application of image pyramids: noise removal

Image statistics (or, mathematically, how can you tell image from noise?)

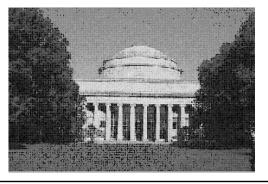

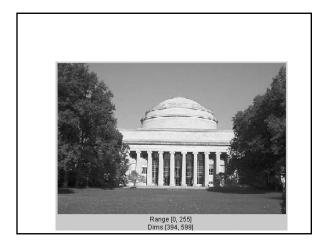

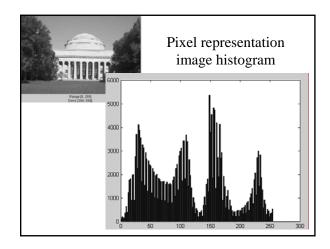

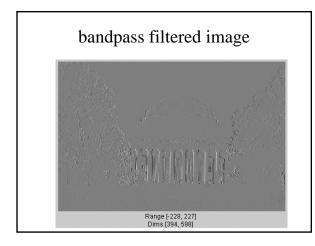

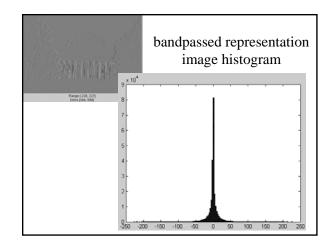

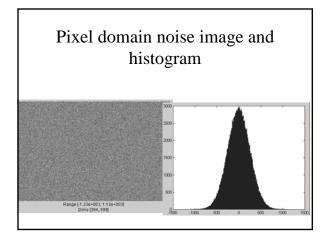

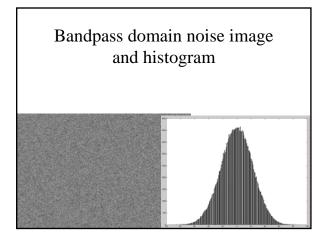

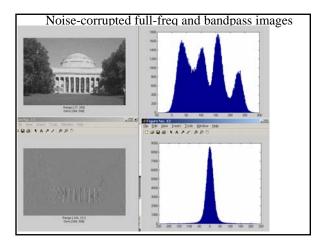

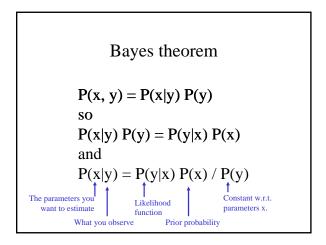

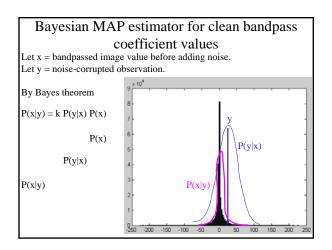

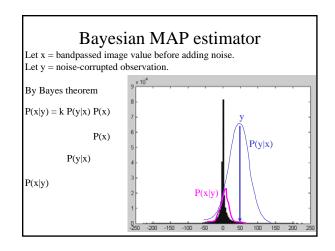

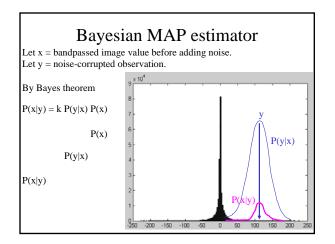

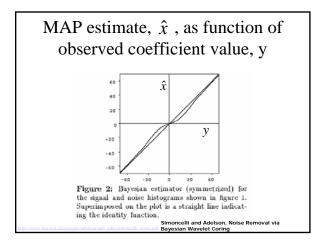

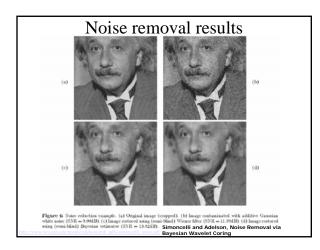

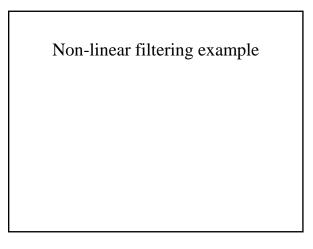

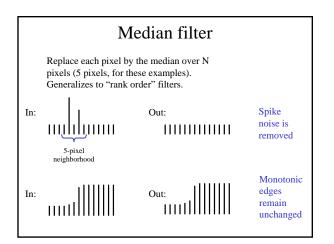

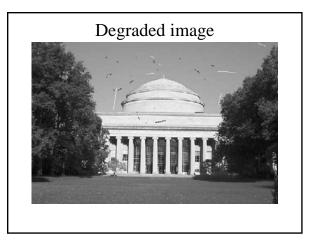

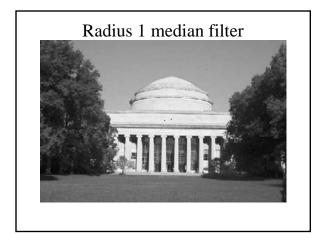

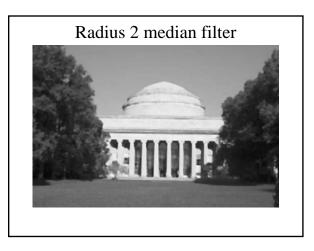

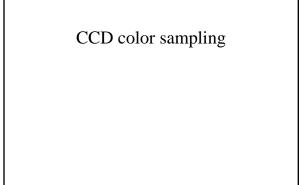

### Color sensing, 3 approaches

- Scan 3 times (temporal multiplexing)
- Use 3 detectors (3-ccd camera, and color film)
- Use offset color samples (spatial multiplexing)

### Typical errors in temporal multiplexing approach

• Color offset fringes

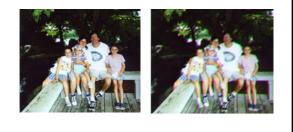

# Typical errors in spatial multiplexing approach.

• Color fringes.

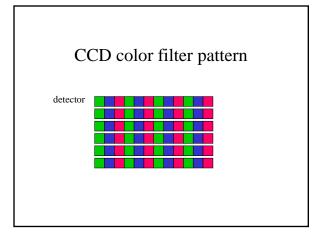

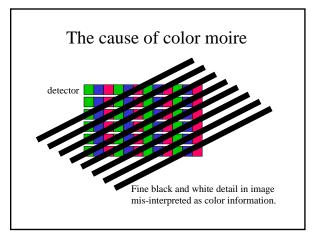

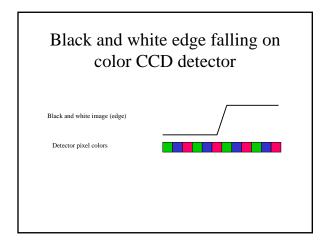

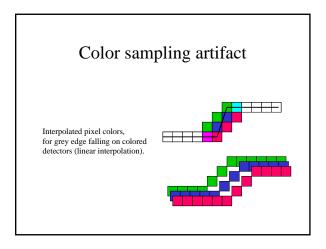

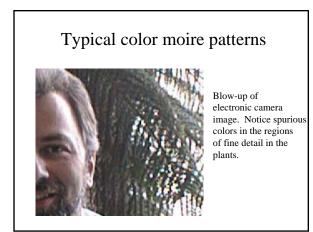

Color sampling artifacts

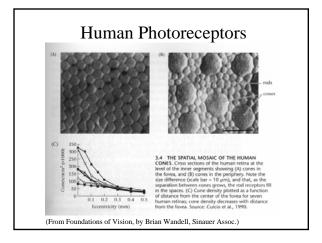

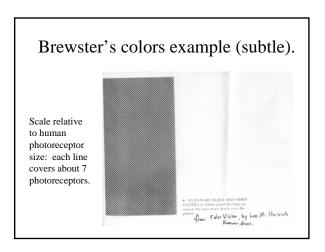

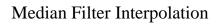

- Perform first interpolation on isolated color channels.
- Compute color difference signals.
- Median filter the color difference signal.
- Reconstruct the 3-color image.

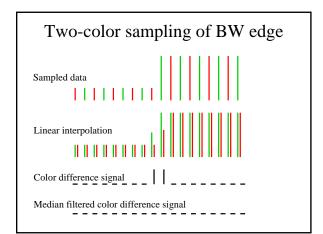

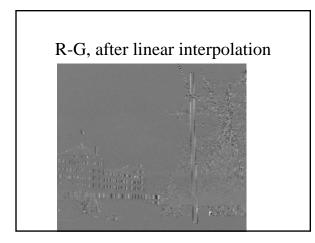

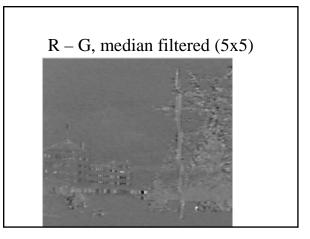

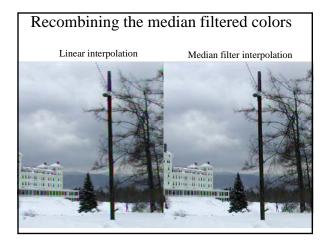

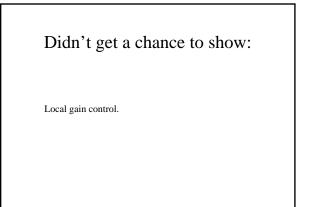

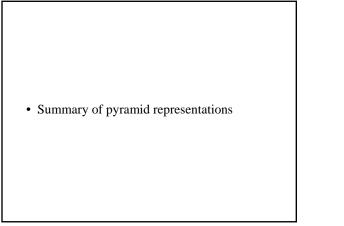

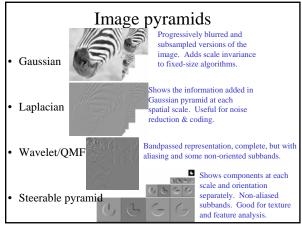

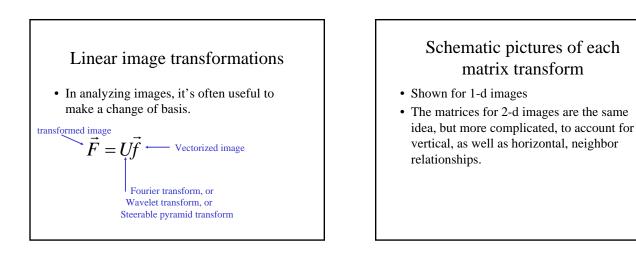

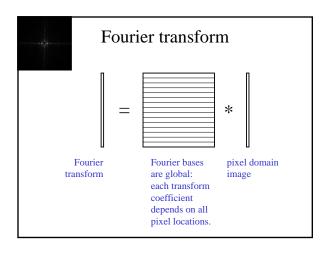

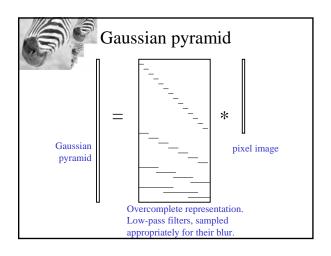

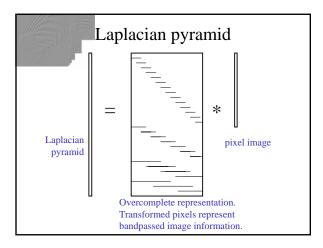

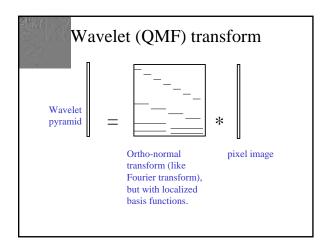

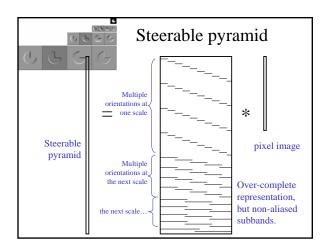

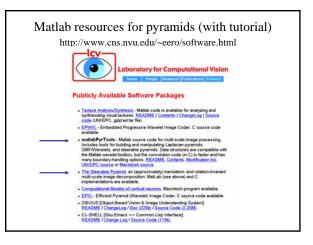

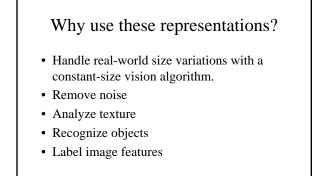

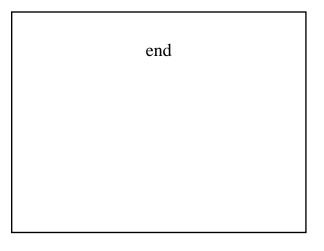